# RcppArmadillo: Accelerating R with C++ Linear Algebra

#### Dr. Dirk Eddelbuettel

<edd@debian.org> <dirk.eddelbuettel@R-Project.org>

<span id="page-0-0"></span>Presentation at [R/Finance](http://www.RinFinance.com) 2013 University of Illinois at Chicago 18 May 2013

# **Outline**

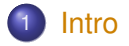

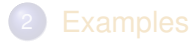

3 [Case Study: Kalman Filter](#page-16-0)

<span id="page-1-0"></span>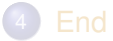

# Armadillo

<span id="page-2-0"></span>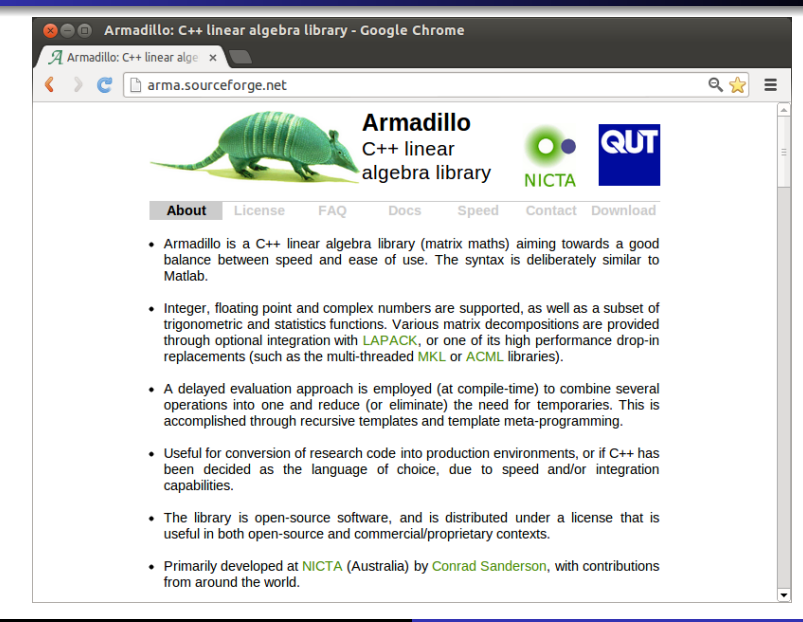

#### What is Armadillo? From arma.sf.net and slightly edited

*Armadillo is a C++ linear algebra library (matrix maths) aiming towards a good balance between speed and ease of use. The syntax is deliberately similar to Matlab.*

*Integer, floating point and complex numbers are supported, as well as a subset of trigonometric and statistics functions. Various matrix decompositions are provided [...]*

*A delayed evaluation approach is employed (at compile-time) to combine several operations into one and reduce (or eliminate) the need for temporaries.*

*Useful for conversion of research code into production environments, or if C++ has been decided as the language of choice, due to speed and/or integration capabilities.*

*The library is open-source software, and is distributed under a license that is useful in both open-source and commercial/proprietary contexts.*

*Armadillo is a C++ linear algebra library (matrix maths) aiming towards a good balance between speed and ease of use. The syntax is deliberately similar to Matlab.*

*Integer, floating point and complex numbers are supported, as well as a subset of trigonometric and statistics functions. Various matrix decompositions are provided [...]*

*A delayed evaluation approach is employed (at compile-time) to combine several operations into one and reduce (or eliminate) the need for temporaries. [...]*

*Useful for conversion of research code into production environments, or if C++ has been decided as the language of choice, due to speed and/or integration capabilities.*

*The library is open-source software, and is distributed under a license that is useful in both open-source and commercial/proprietary contexts.*

# Armadillo highlights

- Provides integer, floating point and complex vectors, matrices and fields (3d) with all the common operations.
- Very good documentation and examples at website <http://arma.sf.net>, and a [technical report](http://elec.uq.edu.au/~conrad/code.html) [\(Sanderson, 2010\).](http://elec.uq.edu.au/~conrad/code.html)
- Modern code, building upon and extending from earlier matrix libraries.
- Responsive and active maintainer, frequent updates.

# RcppArmadillo highlights

- Template-only builds—no linking, and available whereever R and a compiler work (but **Rcpp** is needed)!
- **Easy to use, just add** LinkingTo: ReppArmadillo, Rcpp to DESCRIPTION (*i.e.*, no added cost beyond **Rcpp**)
- **•** Really easy from R via **Rcpp**
- Frequently updated, easy to use

# Well-know packages using Rcpp / RcppArmadillo

To name just a few:

Amelia by Gary King et al: Multiple Imputation from cross-section, time-series or both;

- forecast by Rob Hyndman et al: Time-series forecasting including state space and automated ARIMA modeling;
- rugarch by Alexios Ghalanos: Sophisticated financial time series models;
- <span id="page-7-0"></span>gRbase by Søren Højsgaard: Graphical modeling

# **Outline**

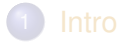

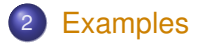

3 [Case Study: Kalman Filter](#page-16-0)

<span id="page-8-0"></span>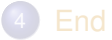

#### Armadillo Eigenvalues See http://gallery.rcpp.org/articles/armadillo-eigenvalues/

```
#include <RcppArmadillo.h>
```

```
// [[Rcpp::depends(RcppArmadillo)]]
// [[Rcpp::export]]
arma::vec getEigenValues(arma::mat M) {
    return arma:: eig_sym(M);
}
```
## Armadillo Eigenvalues

See http://gallery.rcpp.org/articles/armadillo-eigenvalues/

```
set.seed(42)
X <- matrix(rnorm(4*4), 4, 4)
Z <- X %*% t(X)
getEigenValues(Z)
```
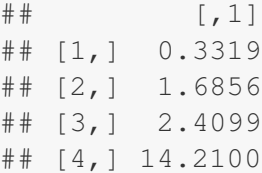

# R gets the same results (in reverse) # and also returns the eigenvectors.

# Multivariate Normal RNG Draw See

http://gallery.rcpp.org/articles/simulate-multivariate-normal/

```
#include <RcppArmadillo.h>
// [[Rcpp::depends(RcppArmadillo)]]
using namespace Rcpp;
// [[Rcpp::export]]
arma::mat mvrnormArma(int n, arma::vec mu,
                       arma::mat sigma) {
   int ncols = sigma.n cols;
   arma::mat Y = arma::randn(n, ncols);return arma::repmat(mu, 1, n).t() +
                  Y * arma::chol(sigma);
}
```
#### Complete file for fastLM RcppArmadillo src/fastLm.cpp

```
#include <RcppArmadillo.h>
extern "C" SEXP fastLm(SEXP Xs, SEXP ys) {
  try {
    Rcpp::NumericVector yr(ys); // // creates Rcpp vector from SEXP<br>Rcpp::NumericMatrix Xr(Xs): // creates Rcpp watrix from SEXP
    Rcpp::NumericMatrix Xr(Xs);
    int n = XT.nrow(), k = XT.ncol();
    arma::mat X(Xr.begin(), n, k, false); // reuses memory and avoids extra copy
    arma::colvec y(yr.begin(), yr.size(), false);
    \text{arma::colvec coef} = \text{arma::solve}(X, y); // fit model y ∼ X<br>\text{arma::colvec res} = v - x * \text{coeff}: // residuals
    arma::colvec res = y - X*coef;
    double s2 = std::inner_product(res.begin(), res.end(), res.begin(), 0.0)/(n - k);<br>arma::colvec std err = \#stderros of coefficients
    arma::colvec std err =
          arma::sqrt(s2*arma::diagvec(arma::pinv(arma::trans(X)*X)));
    return Rcpp::List::create(Rcpp::Named("coefficients") = coef,
                                    Rcpp::Named("stderr") = std_err,
                                    Rcpp::Named("df.residual") = n - k );
  } catch( std::exception &ex ) {
    forward_exception_to_r( ex );
  } catch(...) {
     ::Rf error( "c++ exception (unknown reason)" );
  }
  return R_NilValue; // -Wall
}
```
# fastLm using Armadillo

Edited version of RcppArmadillo's src/fastLm.cpp

```
// [[Rcpp::depends(RcppArmadillo)]]
#include <RcppArmadillo.h>
using namespace Rcpp;
using namespace arma;
// [[Rcpp::export]]
List fastLm(NumericVector yr, NumericMatrix Xr) {
   int n = XT.nrow(), k = XT.ncol();
   mat X(Xr.begin(), n, k, false);
   colvec y(yr.begin(), yr.size(), false);
   colvec \ cos f = solve(X, v);
   colvec resid = y - X * coef;
   double sig2 = as\_scalar(trans(resid) *resid/(n-k));colvec stderrest = sqrt(sig2 \star diagvec( inv(trans(X)\starX)) );
   return List::create(Named("coefficients") = coef,
                      Named("stderr") = stderrest,
                      Named("df.residual") = n - k );
}
```
# fastLm using Armadillo

Edited version of RcppArmadillo's src/fastLm.cpp

```
// [[Rcpp::depends(RcppArmadillo)]]
#include <RcppArmadillo.h>
using namespace Rcpp;
using namespace arma;
// [[Rcpp::export]]
List fastLm2(colvec y, mat X) {
   int n = X.n rows, k = X.n cols;
   colvec coef = solve(X, y);
   colvec resid = v - X*code:
   double sig2 = as scalar(trans(resid)*resid/(n-k));
   colvec stderrest = sqrt(sig2 \star diagvec( inv(trans(X)\starX)));
   return List::create(Named("coefficients") = coef,
                      Named("stderr") = stderrest,
                      Named("df.residual") = n - k );
}
```
## One note on direct casting with Armadillo

The code as just shown:

```
arma::colvec y = Rcpp::as<arma::colvec>(ys);
arma::mat X = Rcpp::as\langle arma::mat\rangle(Xs);
```
is very convenient, but does incur an additional copy of each object. A lighter variant uses two steps in which only a pointer to the object is copied:

```
Rcpp::NumericVector yr(ys);
Rcpp::NumericMatrix Xr(Xs);
int n = XT.nrow(), k = XT.ncol();
arma::mat X(Xr.begin(), n, k, false);
arma::colvec y(yr.begin(), yr.size(), false);
```
If performance is a concern, the latter approach may be preferable.

# **Outline**

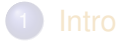

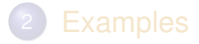

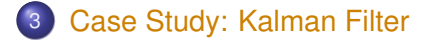

<span id="page-16-0"></span>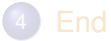

# Kalman Filter

#### The Mathworks site has a [nice and short example](http://www.mathworks.com/products/matlab-coder/demos.html?file=/products/demos/shipping/coder/coderdemo_kalman_filter.html) of a classic 'object tracking' problem.

```
% Copyright 2010 The MathWorks, Inc.
function y = kalmanfilter(z)
% #codegen
    dt=1:
    % Initialize state transition matrix
    A=[1 0 dt 0 0 0;... % [x ]
       0 \ 1 \ 0 \ dt \ 0 \ 0 \dots0 0 1 0 dt 0;... % [Vx]
       0 0 0 1 0 dt;... % [Vy]
       0 0 0 0 1 0 :...
       0 0 0 0 0 1 ]; % [Ay]
    H = [1 0 0 0 0 0; 0 1 0 0 0 0];
    Q = eve(6);
    R = 1000 * eye(2);persistent x est p est
    if isempty(x_est)
        x est = zeros(6, 1);
        p_{est} = zeros(6, 6);end
```

```
% Predicted state and covariance
    x prd = A \times x est;
    p_prd = A * p_est * A' + 0;
    % Estimation
    S = H * p p r d' * H' + R;B = H * p\_prd';
    klm_gain = (S \setminus B)';
    % Estimated state and covariance
    x est = x prd+klm qain*(z-H*x prd):
    p est = p prd-klm gain*H*p prd:
    % Compute the estimated measurements
    y = H \times x est;
end % of the function
```
#### Kalman Filter: In R Easy enough – first naive solution

```
FirstKalmanR <- function(pos) {
  kf < - function (z) {
    dt < -1A <- matrix(c(1, 0, dt, 0, 0, 0, # x
                  0, 1, 0, dt, 0, 0, # y
                  0, 0, 1, 0, dt, 0, # Vx
                  0, 0, 0, 1, 0, dt, # Vy
                  0, 0, 0, 0, 1, 0, # Ax
                 0, 0, 0, 0, 0, 1), # Ay
                6, 6, byrow=TRUE)
    H < - matrix( c(1, 0, 0, 0, 0, 0, 0)0, 1, 0, 0, 0, 0),
                2, 6, byrow=TRUE)
    Q \le - diag(6)
    R < -1000 * diag(2)N < -nrow(pos)y \le - matrix(NA, N, 2)
    ## predicted state and covriance
    xprd < -A %*% xest
    pprd <- A %*% pest %*% t(A) + Q
```

```
## estimation
  S < - H * * t(pprd) * * t(H) + R
  B \leq -H * * * t (pprd)
  ## kalmangain <- (S \ B)'
  kg < - t(solve(S, B))## est. state and cov, assign to vars in parent env
  xest << - xord + ka ** (z-H ** xprd)
  pest <<- pprd - kg %*% H %*% pprd
  ## compute the estimated measurements
  v <- H \frac{6}{3} \frac{6}{3} xest
}
xest < - matrix(0, 6, 1)
pest \leq matrix(0, 6, 6)
for (i in 1:N) {
    y[i,] \leq -kf(t(\text{pos}[i,drop=FALSE]))}
invisible(y)
```
<span id="page-18-0"></span>}

#### Kalman Filter: In R Easy enough – with some minor refactoring

```
KalmanR <- function(pos) {
  kf < - function (z) {
    ## predicted state and covriance
    xprd <- A %*% xest
    pprd <- A %*% pest %*% t(A) + Q
    ## estimation
    S <- H %*% t(pprd) %*% t(H) + R
    B \leq -H \ ** t(pprd)
    ## kg <- (S \ B)'
    kg < - t (solve(S, B))
    ## estimated state and covariance
    ## assigned to vars in parent env
    xest <<- xprd + kg %*% (z-H%*%xprd)
    pest <<- pprd - kg %*% H %*% pprd
    ## compute the estimated measurements
    v <- H ** xest
  }
 dt < -1
```

```
A <- matrix(c(1, 0, dt, 0, 0, 0, # x
                 0, 1, 0, dt, 0, 0, # y
                 0, 0, 1, 0, dt, 0, # Vx
                0, 0, 0, 1, 0, dt, # Vy
                0, 0, 0, 0, 1, 0, # Ax
                0, 0, 0, 0, 0, 1),# Ay
                6, 6, byrow=TRUE)
 H < - matrix(c(1, 0, 0, 0, 0, 0,
                0, 1, 0, 0, 0, 0),
              2, 6, byrow=TRUE)
 0 < - diag(6)
 R < -1000 * diag(2)N < - nrow(pos)
 v < - matrix(NA, N, 2)
 xest < - matrix(0, 6, 1)
 pest \lt - matrix (0, 6, 6)
 for (i in 1:N) {
   y[i, ] \le - kf(t(\text{pos}[i, \text{drop=FALSE}]))}
 invisible(y)
}
```
#### Kalman Filter: In C++ Using a simple class

```
// [[Rcpp::depends(RcppArmadillo)]]
#include <RcppArmadillo.h>
using namespace arma;
class Kalman {
private:
 mat A, H, Q, R, xest, pest;
 double dt;
public:
 // constructor, sets up data structures
  Kalman() : dt(1.0) {
    A.eye(6,6);
   A(0, 2) = A(1, 3) = dt;A(2, 4) = A(3, 5) = dt;H.zeros(2,6);
    H(0,0) = H(1,1) = 1.0;
    Q.eye(6,6);
    R = 1000 * eve(2.2);
    xest.zeros(6,1);
    pest.zeros(6,6);
  }
```

```
// sole member func.: estimate model
mat estimate(const mat & Z) {
  unsigned int n = 2.n\_rows,
               k = 7 \cdot n cols:
  mat Y = zeros(n, k);mat xprd, pprd, S, B, kg;
  colvec z, y;
  for (unsigned int i = 0; i < n; i++) {
    z = Z.\text{row}(i).t();
    // predicted state and covariance
    xord = A * xest;
    pprd = A * pest * A.t() + 0:// estimation
    S = H * pprd.t() * H.t() + R;B = H * pprd.t();kq = (solve(S, B)) .t();
    // estimated state and covariance
    xest = xord + kq * (z - H * xord);pest = pprd - kq * H * pprd;// compute estimated measurements
    v = H \times xest;Y.row(i) = y.t();}
  return Y;
}
```
<span id="page-20-0"></span>};

#### Kalman Filter in C++ Trivial to use from R

Given the code from the previous slide, we just add

```
// [[Rcpp::export]]
mat KalmanCpp(mat Z) {
  Kalman K;
  mat Y = K.setimate(Z);return Y;
}
```
#### Kalman Filter: Performance Quite satisfactory relative to R

#### Even byte-compiled 'better' [Rv](http://www.r-project.org)ersion is 66 times slower:

```
R> FirstKalmanRC <- cmpfun(FirstKalmanR)
R> KalmanRC <- cmpfun(KalmanR)
R>
R> stopifnot(identical(KalmanR(pos), KalmanRC(pos)),
+ all.equal(KalmanR(pos), KalmanCpp(pos)),
+ identical(FirstKalmanR(pos), FirstKalmanRC(pos)),
+ all.equal(KalmanR(pos), FirstKalmanR(pos)))
R>
R> res <- benchmark(KalmanR(pos), KalmanRC(pos),
+ FirstKalmanR(pos), FirstKalmanRC(pos),
+ KalmanCpp(pos),
+ columns = c("test", "replications",
+ "elapsed", "relative"),
+ order="relative",
+ replications=100)
R>
R> print(res)
            test replications elapsed relative
5 KalmanCpp(pos) 100 0.087 1.0000
2 KalmanRC(pos) 100 5.774 66.3678
                       1 KalmanR(pos) 100 6.448 74.1149
4 FirstKalmanRC(pos) 100 8.153 93.7126
3 FirstKalmanR(pos) 100 8.901 102.3103
```
#### Kalman Filter: Figure Last but not least we can redo the plot as well

 $\tilde{c}$ 

# Trajectory Estimate

**Object Trajectory and Kalman Filter Estimate**

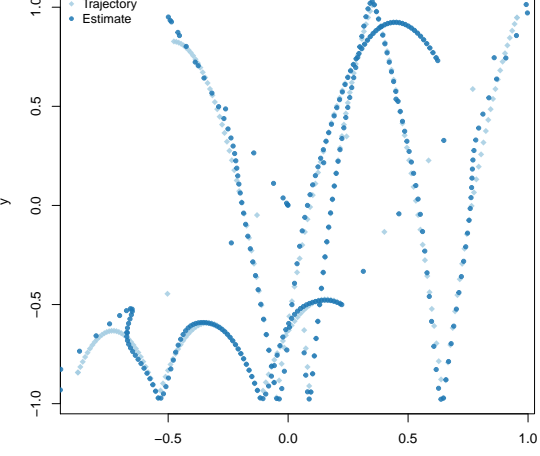

x

# **Outline**

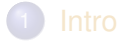

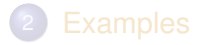

3 [Case Study: Kalman Filter](#page-16-0)

<span id="page-24-0"></span>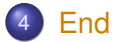

[Intro](#page-1-0) [Examples](#page-8-0) [Kalman](#page-16-0) [End](#page-24-0) [Paper](#page-25-0) [Book](#page-26-0)

# RcppArmadillo Paper

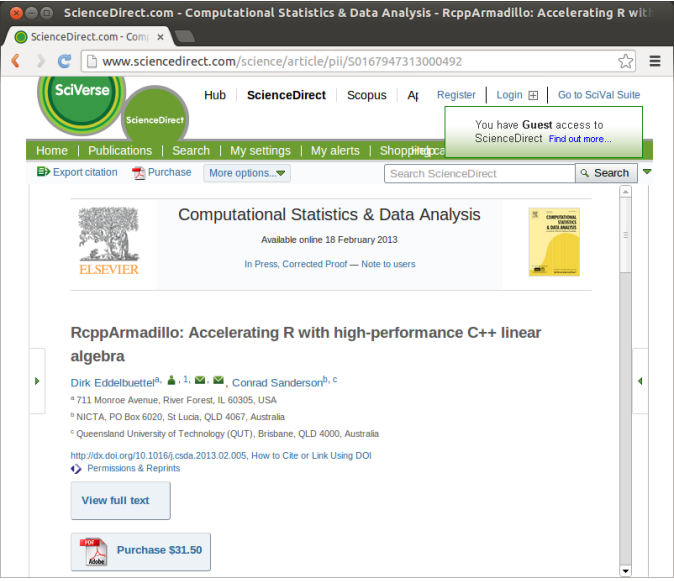

<span id="page-25-0"></span>Dirk Eddelbuettel [RcppArmadillo](#page-0-0)

# The Rcpp book

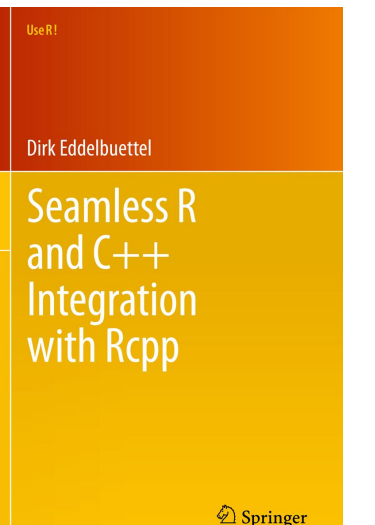

<span id="page-26-0"></span>Intially expected in May 2013. *Real Soon Now.*

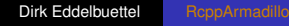

# The C in Rcpp stands for ...

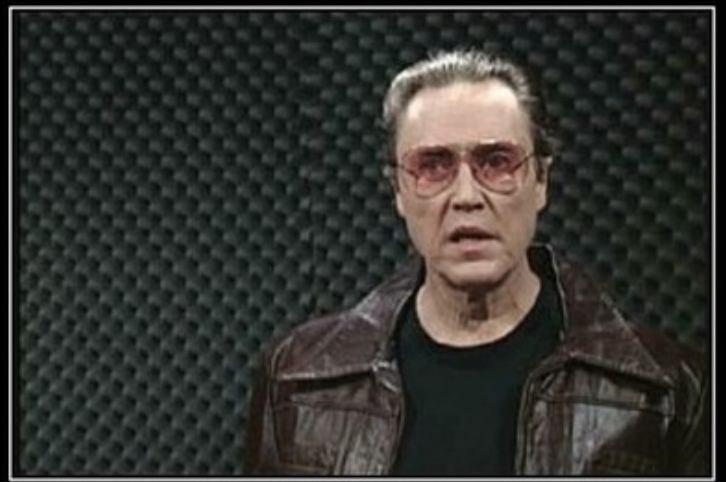

# COWBELL

#### You need more of it.

Dirk Eddelbuettel [RcppArmadillo](#page-0-0)

<span id="page-27-0"></span>